## **ELECTRONIC CASH REGISTER**

## THANK YOU YOUR RECEIPT CALL AGAIN **TE-100**

## GROCERY DAIRY H.B.A. FROZEN FOOD DELICATESSEN

Eu Di U.K.

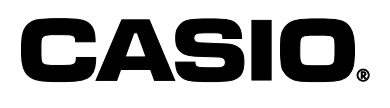

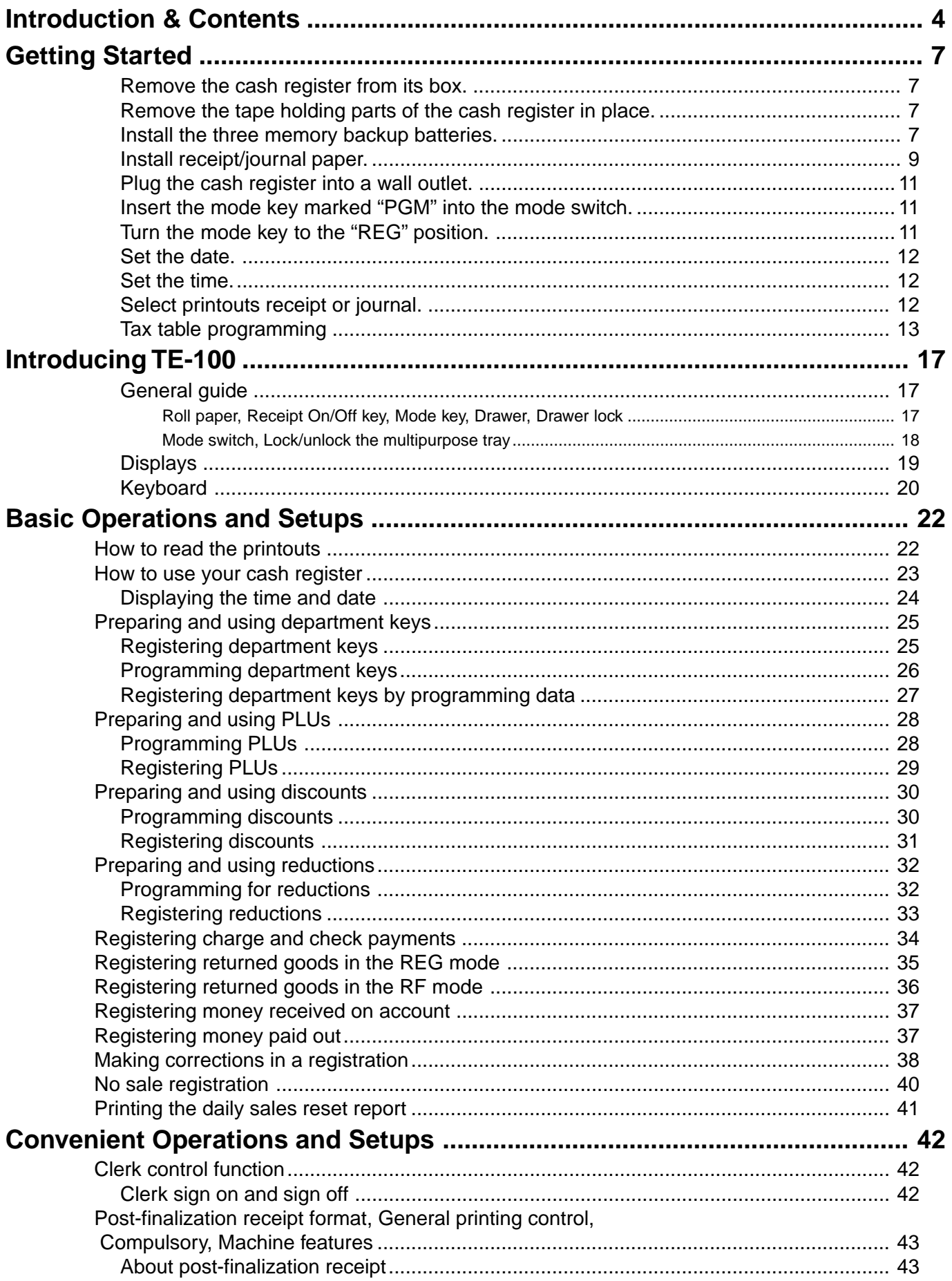

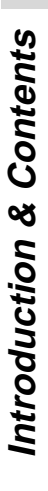

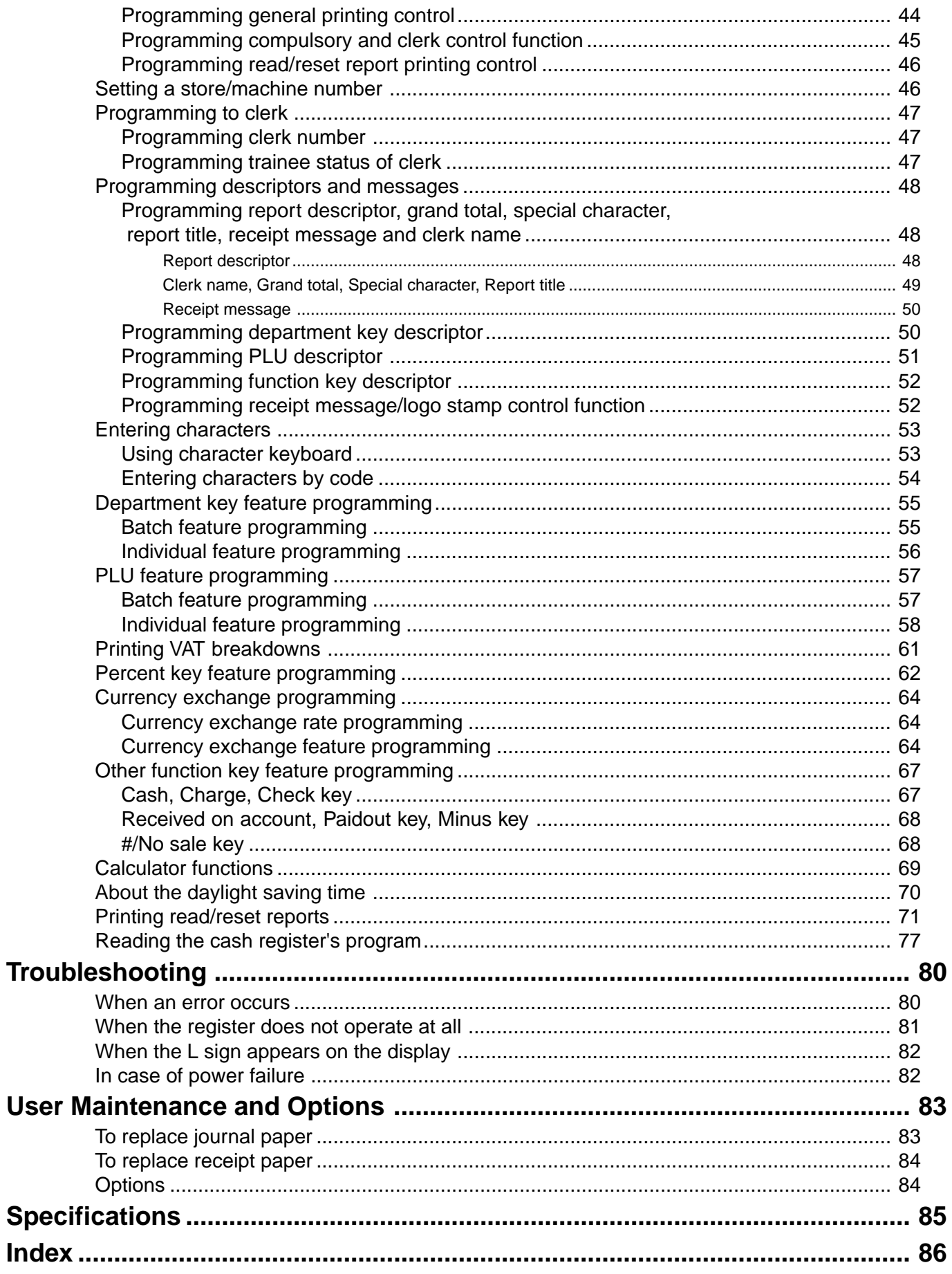

This is a "Table of Contents preview" for quality assurance

The full manual can be purchased from our store: https://the-checkout-tech.com/manuals/casio/TE-100 users and programming manual.ht

And our free Online Keysheet maker: https://the-checkout-tech.com/Cash-Register-Keysheet-Creator/

HTTPS://THE-CHECKOUT-TECH.COM